# Package 'dataversionr'

August 18, 2022

Title Time Versioned Storage of Data Frames

Version 0.9.0

Description Create, update, read and delete data frames in time versioned, parquetbacked datasets. Inspect how your data frame has changed over time. Run your analysis against multiple versions of your data frame.

License MIT + file LICENSE

Encoding UTF-8

RoxygenNote 7.2.1

**Imports** arrow  $(>= 8.0.0)$ , dplyr, lubridate, purrr, diffdfs, tidyr, magrittr, rlang  $(>= 1.0.2)$ 

**Suggests** test that  $(>= 3.0.0)$ , with r, sys, aws.s3, tzdb

Config/testthat/edition 3

NeedsCompilation no

Author Riaz Arbi [aut, cre]

Maintainer Riaz Arbi <dataversionr@arbidata.com>

Repository CRAN

Date/Publication 2022-08-18 08:40:05 UTC

# R topics documented:

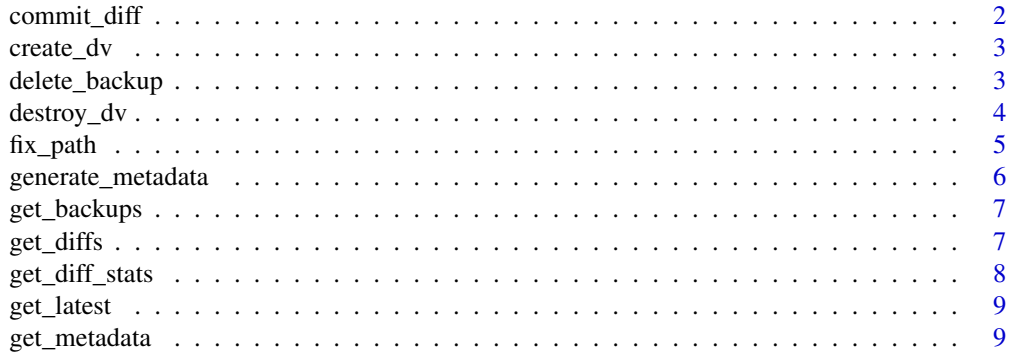

# <span id="page-1-0"></span>2 commit\_diff

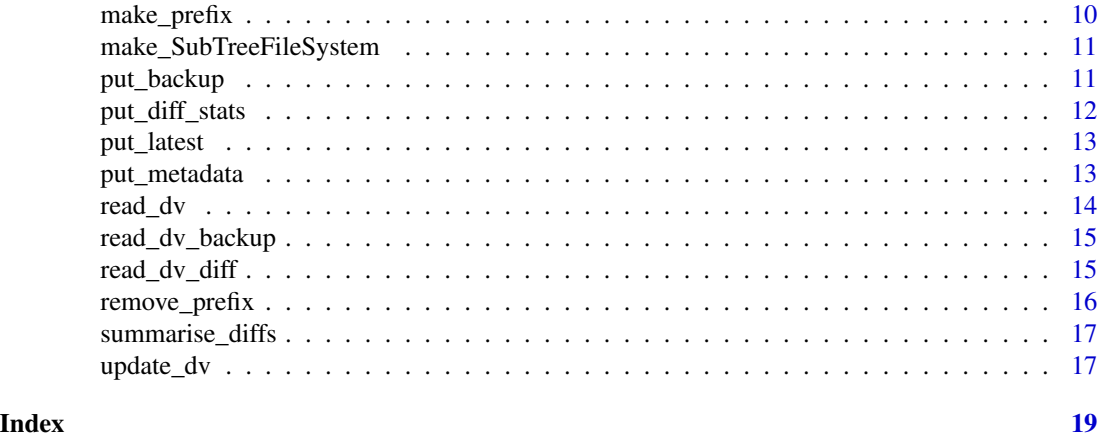

```
commit_diff Commit diff
```
# Description

Write a diff to a versioned dataset destination. Check that it was written correctly, otherwise return an error.

# Usage

commit\_diff(diff\_df, destination, verbose = FALSE)

# Arguments

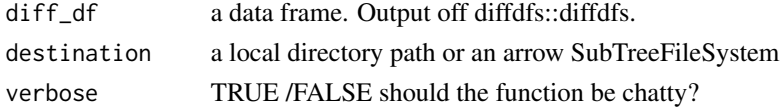

# Value

TRUE

```
temp_dir <- tempfile()
dir.create(temp_dir, recursive = TRUE)
df \leftarrow data.frame(a = 1:5, b = letters[1:5])
new_df \le - data.frame(a = 2:5, b = letters[2:5])
diff <- diffdfs::diffdfs(new_df, df)
commit_diff(diff, temp_dir)
unlink(temp_dir)
```
<span id="page-2-0"></span>create\_dv *Create dv*

# Description

Create a versioned dataset

# Usage

```
create_dv(df, destination, key_cols = NA, diffed = TRUE, backup_count = 0L)
```
# Arguments

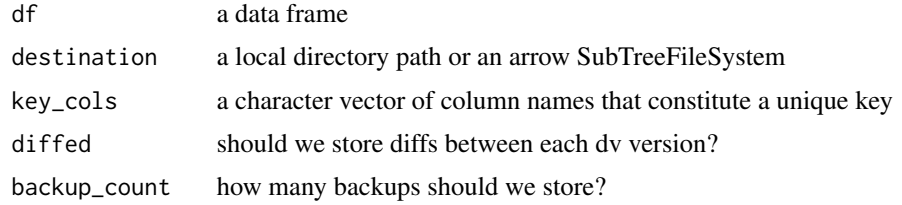

# Value

**TRUE** 

# Examples

```
temp_dir <- tempfile()
dir.create(temp_dir, recursive = TRUE)
df \le data.frame(a = 1:5, b = letters[1:5])
create_dv(df, temp_dir)
unlink(temp_dir)
```
delete\_backup *Delete backup*

# Description

Delete backups after a particular position in a versioned dataset

# Usage

```
delete_backup(destination, after_position, verbose = FALSE)
```
# <span id="page-3-0"></span>Arguments

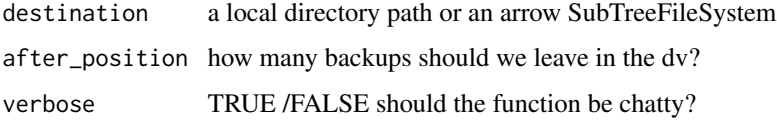

# Value

**TRUE** 

# Examples

```
temp_dir <- tempfile()
dir.create(temp_dir, recursive = TRUE)
df \leftarrow data.frame(a = 1:5, b = letters[1:5])
for(i in 1:10) {put_backup(df, temp_dir)}
# before
list.files(file.path(temp_dir, "backup"))
delete_backup(temp_dir, 4L)
# after
list.files(file.path(temp_dir, "backup"))
```
destroy\_dv *Destroy dv*

# Description

Destroy dv

# Usage

```
destroy_dv(destination, prompt = TRUE)
```
# Arguments

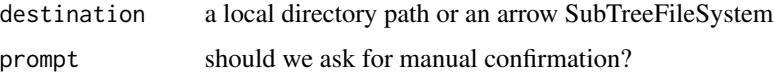

# Value

TRUE

#### <span id="page-4-0"></span>fix\_path 5

# Examples

```
temp_dir <- tempfile()
dir.create(temp_dir, recursive = TRUE)
df \le data.frame(a = 1:5, b = letters[1:5])
create_dv(df, temp_dir)
destroy_dv(temp_dir, prompt = FALSE)
```

```
unlink(temp_dir)
```
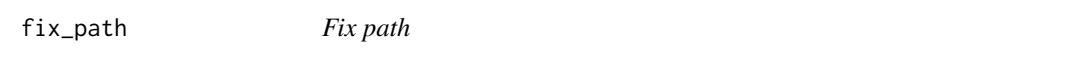

# Description

Take a prefix and a local file path or SubTreeFileSystem and return the correct SubTreeFileSystem. A bit like file.path for arrow SubTreeFileSystems.

# Usage

fix\_path(path, destination, verbose = FALSE)

# Arguments

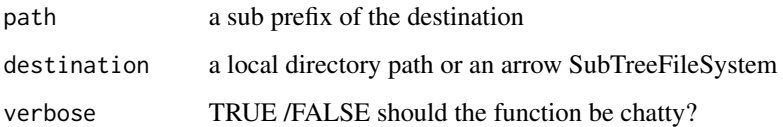

# Value

an arrow SubTreeFileSystem

# Examples

```
temp_dir <- tempfile()
dir.create(temp_dir, recursive = TRUE)
```
fix\_path("backup", temp\_dir)

# <span id="page-5-0"></span>Description

Generate a conformant metadata structure for a versioned dataset

# Usage

```
generate_metadata(
 df,
 destination,
 key_cols = NA,
 diffed = TRUE,
 backup_count = 0L
)
```
# Arguments

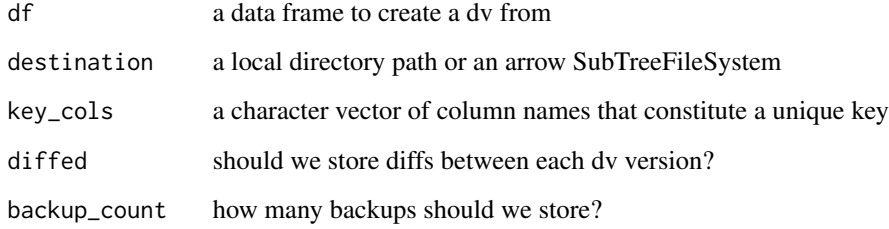

# Value

a list

```
temp_dir <- tempfile()
dir.create(temp_dir, recursive = TRUE)
df \leftarrow data.frame(a = 1:5, b = letters[1:5])
generate_metadata(df, temp_dir)
unlink(temp_dir)
```
<span id="page-6-0"></span>get\_backups *Get backups*

# Description

Read the backups in a versioned dataset to a data frame or an arrow dataset

# Usage

```
get_backups(destination, collect = TRUE)
```
# Arguments

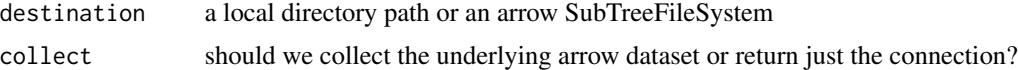

#### Value

an arrow dataset

# Examples

```
temp_dir <- tempfile()
dir.create(temp_dir, recursive = TRUE)
df \le data.frame(a = 1:5, b = letters[1:5])
put_backup(df, temp_dir)
```
get\_backups(temp\_dir)

get\_diffs *Get diffs*

#### Description

Read in all the diffs in a versioned dataset to a data frame or arrow dataset

# Usage

```
get_diffs(destination, collect = TRUE)
```
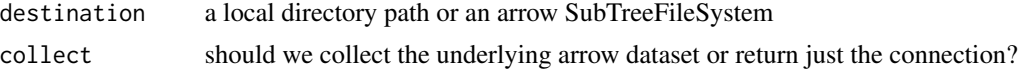

# <span id="page-7-0"></span>Value

a data frame or an arrow dataset connection

#### Examples

```
temp_dir <- tempfile()
dir.create(temp_dir, recursive = TRUE)
df \le data.frame(a = 1:5, b = letters[1:5])
new_df \le- data.frame(a = 2:5, b = letters[2:5])
diff <- diffdfs::diffdfs(new_df, df)
commit_diff(diff, temp_dir)
get_diffs(temp_dir)
```
unlink(temp\_dir)

get\_diff\_stats *Get diff stats*

# Description

Read a versioned dataset's diff statistics to a data frame

#### Usage

get\_diff\_stats(destination)

#### Arguments

destination a local directory path or an arrow SubTreeFileSystem

#### Value

a data frame

#### Examples

```
temp_dir <- tempfile()
dir.create(temp_dir, recursive = TRUE)
df \le data.frame(a = 1:5, b = letters[1:5])
new_df \le- data.frame(a = 2:5, b = letters[2:5])
diff <- diffdfs::diffdfs(new_df, df)
commit_diff(diff, temp_dir)
put_diff_stats(temp_dir)
get_diff_stats(temp_dir)
```
unlink(temp\_dir)

<span id="page-8-0"></span>get\_latest *Get latest*

# Description

Read in the latest version of a versioned dataset to a data frame

# Usage

```
get_latest(destination, collect = TRUE)
```
# Arguments

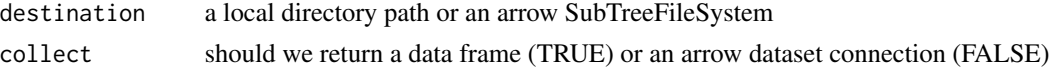

# Value

a data frame or an arrow dataset

#### Examples

```
temp_dir <- tempfile()
dir.create(temp_dir, recursive = TRUE)
df \le data.frame(a = 1:5, b = letters[1:5])
put_latest(df, temp_dir)
get_latest(temp_dir)
unlink(temp_dir)
```
get\_metadata *Get metadata*

# Description

Read versioned dataset metadata to a list

# Usage

get\_metadata(destination, verbose = FALSE)

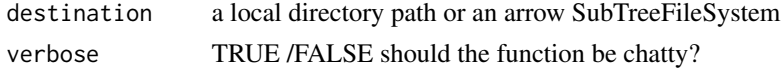

#### Value

a list

# Examples

```
temp_dir <- tempfile()
dir.create(temp_dir, recursive = TRUE)
df \le data.frame(a = 1:5, b = letters[1:5])
md <- generate_metadata(df, temp_dir)
put_metadata(md, temp_dir)
get_metadata(temp_dir)
```
unlink(temp\_dir)

make\_prefix *Make prefix*

# Description

Create the necessary subdirectories to make sure that SubTreeFileSystem methods will work.

#### Usage

```
make_prefix(destination)
```
# Arguments

destination a local directory path or an arrow SubTreeFileSystem

# Value

silent

```
temp_dir <- tempfile()
make_prefix(temp_dir)
```
<span id="page-9-0"></span>

<span id="page-10-0"></span>make\_SubTreeFileSystem

*Make SubTreeFileSystem*

#### Description

Turn a local file path string or a SubTreeFileSystem into a SubTreeFileSystem

#### Usage

make\_SubTreeFileSystem(destination, verbose = FALSE)

# Arguments

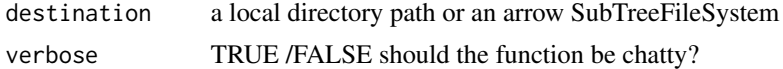

# Value

an arrow SubTreeFileSystem

# Examples

temp\_dir <- tempfile() make\_SubTreeFileSystem(temp\_dir)

put\_backup *Put backup*

# Description

Write a data frame to the backup section of a versioned dataset

#### Usage

```
put_backup(new_df, destination)
```
# Arguments

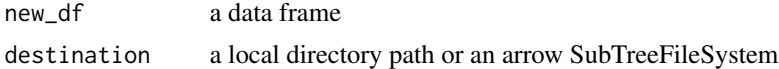

# Value

TRUE

# Examples

```
temp_dir <- tempfile()
dir.create(temp_dir, recursive = TRUE)
df \le data.frame(a = 1:5, b = letters[1:5])
put_backup(df, temp_dir)
```
put\_diff\_stats *Put diff stats*

# Description

Write diff statistics to a versioned dataset

# Usage

```
put_diff_stats(destination)
```
# Arguments

destination a local directory path or an arrow SubTreeFileSystem

#### Value

**TRUE** 

# Examples

```
temp_dir <- tempfile()
dir.create(temp_dir, recursive = TRUE)
df \le data.frame(a = 1:5, b = letters[1:5])
new_df \leq data.frame(a = 2:5, b = letters[2:5])
diff <- diffdfs::diffdfs(new_df, df)
commit_diff(diff, temp_dir)
```
put\_diff\_stats(temp\_dir)

unlink(temp\_dir)

<span id="page-11-0"></span>

<span id="page-12-0"></span>put\_latest *Put latest*

# Description

Write a new latest version to a versioned dataset. Does not update diffs or backups.

#### Usage

```
put_latest(new_df, destination)
```
# Arguments

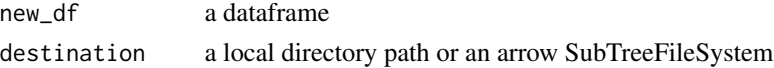

# Value

**TRUE** 

# Examples

```
temp_dir <- tempfile()
dir.create(temp_dir, recursive = TRUE)
df \leftarrow data.frame(a = 1:5, b = letters[1:5])
put_latest(df, temp_dir)
unlink(temp_dir)
```
put\_metadata *Put metadata*

#### Description

Write versioned dataset metadata to a destination.

# Usage

```
put_metadata(metadata, destination, verbose = FALSE)
```
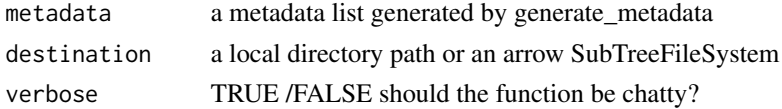

14 read\_dv

# Value

**TRUE** 

#### Examples

```
temp_dir <- tempfile()
dir.create(temp_dir, recursive = TRUE)
df \le data.frame(a = 1:5, b = letters[1:5])
md <- generate_metadata(df, temp_dir)
put_metadata(md, temp_dir)
unlink(temp_dir)
```
read\_dv *Read dv*

#### Description

Read a version of a versioned dataset into a data frame

#### Usage

read\_dv(destination, as\_of = NA, source = "latest")

#### Arguments

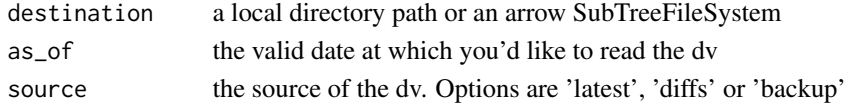

#### Value

a data frame

```
temp_dir <- tempfile()
dir.create(temp_dir, recursive = TRUE)
df \le data.frame(a = 1:5, b = letters[1:5])
create_dv(df, temp_dir, backup_count = 5L)
read_dv(temp_dir)
read_dv(temp_dir, source = "backup")
read_dv(temp_dir, as_of = lubridate::now(), source = "diffs")
unlink(temp_dir)
```
<span id="page-13-0"></span>

<span id="page-14-0"></span>read\_dv\_backup *Read dv backup*

#### Description

Read a version of a versioned dataset into a data frame using just the stored backups

#### Usage

```
read_dv_backup(destination, as_of)
```
#### Arguments

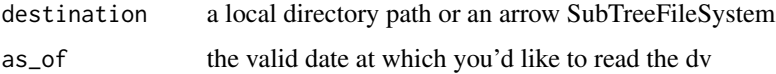

#### Value

a data frame

# Examples

```
temp_dir <- tempfile()
dir.create(temp_dir, recursive = TRUE)
df \leftarrow data.frame(a = 1:5, b = letters[1:5])
create_dv(df, temp_dir, backup_count = 5L)
read_dv_backup(temp_dir, as_of = lubridate::now())
unlink(temp_dir)
```
read\_dv\_diff *Read dv diff*

# Description

Read a version of a versioned dataset into a data frame using just the stored diffs.

# Usage

```
read_dv_diff(destination, as_of, key_cols)
```
# Arguments

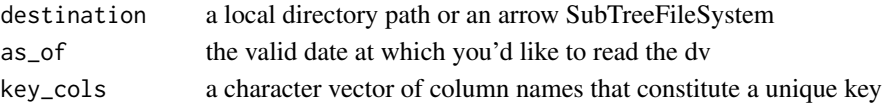

# Value

a data frame

# Examples

```
temp_dir <- tempfile()
dir.create(temp_dir, recursive = TRUE)
df \le data.frame(a = 1:5, b = letters[1:5])
create_dv(df, temp_dir, diffed = TRUE)
read_dv_diff(temp_dir,
             as_of = lubridate::now(),key_cols = get_metadata(temp_dir)$key_cols)
```

```
unlink(temp_dir)
```
remove\_prefix *Remove prefix*

# Description

Remove all the contents of a subdirectory or SubTreeFileSystem

#### Usage

```
remove_prefix(destination, prompt = TRUE)
```
# Arguments

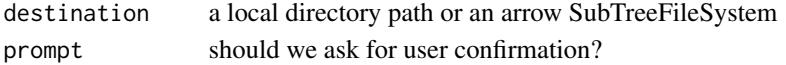

# Value

**TRUE** 

# Examples

```
temp_dir <- tempfile()
make_prefix(temp_dir)
```
remove\_prefix(temp\_dir, prompt = FALSE)

<span id="page-15-0"></span>

<span id="page-16-0"></span>summarise\_diffs *Summarise diffs*

#### Description

Create a data frame which summarises the diffs in a versioned dataset

#### Usage

```
summarise_diffs(destination)
```
#### Arguments

destination a local directory path or an arrow SubTreeFileSystem

#### Value

a data frame of diff statistics

# Examples

```
temp_dir <- tempfile()
dir.create(temp_dir, recursive = TRUE)
df \leftarrow data.frame(a = 1:5, b = letters[1:5])
new_df \le - data.frame(a = 2:5, b = letters[2:5])
diff <- diffdfs::diffdfs(new_df, df)
commit_diff(diff, temp_dir)
summarise_diffs(temp_dir)
unlink(temp_dir)
```
update\_dv *Update dv*

#### Description

Update a versioned dataset with a new version of the data.

# Usage

```
update_dv(df, destination)
```
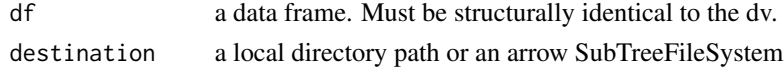

18 update\_dv

# Value

**TRUE** 

# Examples

```
temp_dir <- tempfile()
dir.create(temp_dir, recursive = TRUE)
df \leftarrow data.frame(a = 1:5, b = letters[1:5])
new_d f \leftarrow data . frame(a = 2:5, b = letters[2:5])create_dv(df, temp_dir)
```
update\_dv(new\_df, temp\_dir)

# <span id="page-18-0"></span>Index

commit\_diff, [2](#page-1-0) create\_dv, [3](#page-2-0) delete\_backup, [3](#page-2-0) destroy\_dv, [4](#page-3-0) fix\_path, [5](#page-4-0) generate\_metadata, [6](#page-5-0) get\_backups, [7](#page-6-0) get\_diff\_stats, [8](#page-7-0) get\_diffs, [7](#page-6-0) get\_latest, [9](#page-8-0) get\_metadata, [9](#page-8-0) make\_prefix, [10](#page-9-0) make\_SubTreeFileSystem, [11](#page-10-0) put\_backup, [11](#page-10-0) put\_diff\_stats, [12](#page-11-0) put\_latest, [13](#page-12-0) put\_metadata, [13](#page-12-0) read\_dv, [14](#page-13-0) read\_dv\_backup, [15](#page-14-0) read\_dv\_diff, [15](#page-14-0) remove\_prefix, [16](#page-15-0) summarise\_diffs, [17](#page-16-0)

update\_dv, [17](#page-16-0)